Digital Pocket Memo 9600 Digital Pocket Memo 9620

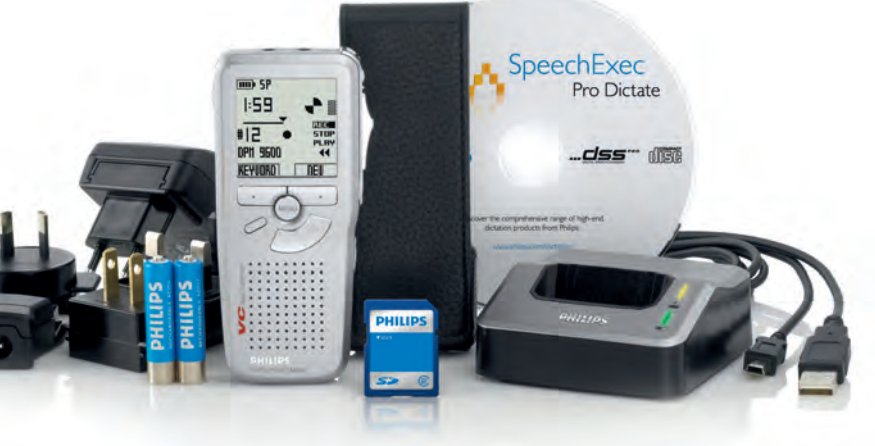

product information and support, visit ilips.com/dictation

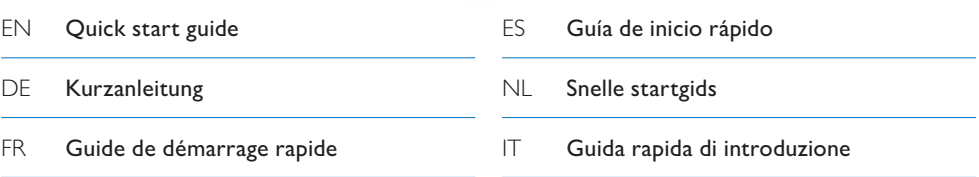

## **PHILIPS**

### Need help? Look up our Website www.philips.com/dictation

### Besoin d'aide? Visitez notre page Web à l'adresse www.philips.com/dictation

## Benötigen Sie Support? Besuchen Sie unsere Website www.philips.com/dictation

## ¿Necesita ayuda?

Consulte nuestro sitio Web www.philips.com/dictation

Hulp nodig? Ga naar onze website www.philips.com/dictation

Bisogno d'aiuto? Contatta il sito internet www.philips.com/dictation

Specifications are subject to change without notice. Trademarks are the property of Royal Philips Electronics or their respective owners. © 2008 Royal Philips Electronics. All rights reserved. Document version 2.1, 02/06/2008, 5103 109 9686.2

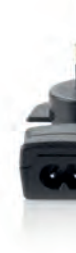

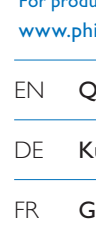

# Quick start guide

**FR** Attention : Des aimants sont utilisés pour la housse. Éloignez les cartes magnétiques (comme les cartes de crédit) de la housse.

- pouch. Keep magnetic cards (such as credit cards) away from the pouch. **DE Achtung:** Für das Etui werden
- Magnete verwendet. Halten Sie Magnetkarten (wie etwa Kreditkarten) vom Etui fern.

**EN Caution:** Magnets are used for the

- ES **Precaución:** La funda contiene piezas magnéticas. Mantenga cualquier tarjeta magnética alejada de la funda (como por ejemplo tarjetas de crédito).
- **NL Let op:** Er zitten magneetjes in de hoes. Houd magnetische kaarten (zoals credit cards) uit de buurt van de hoes.
- **IT Avvertenza:** La custodia contiene delle parti magnetiche. Tenere lontano dalla custodia le schede magnetiche (ad esempio le carte di credito).

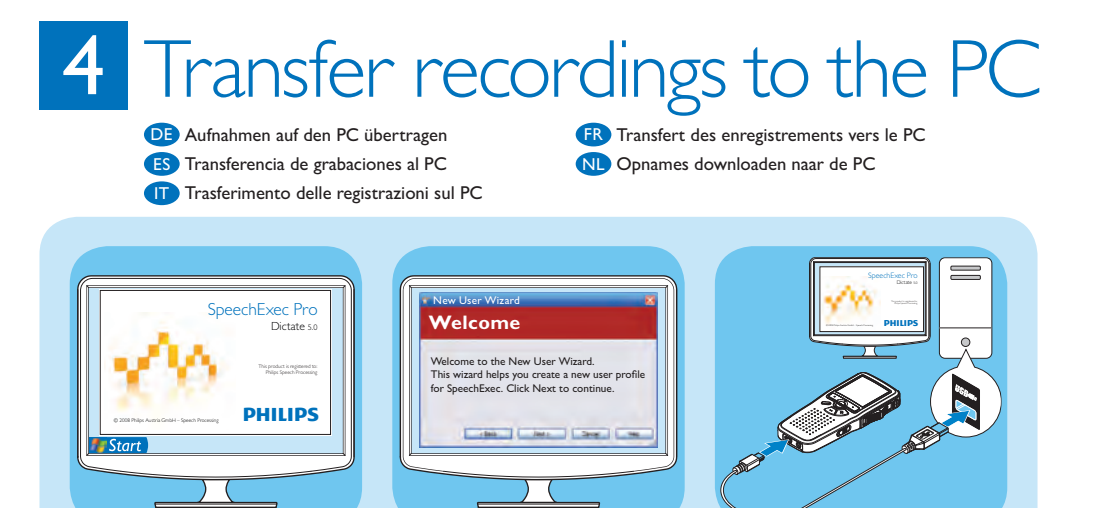

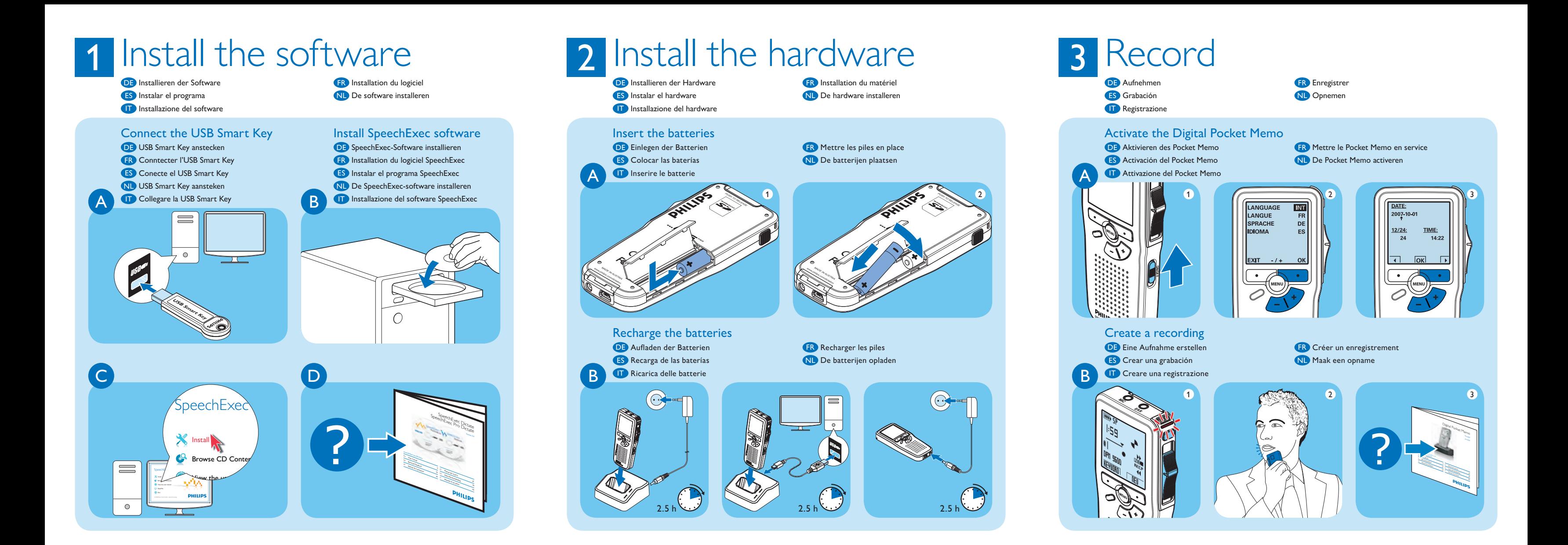